# **Ausleihe**

## **Aufruf der Funktion:** von beliebiger Stelle aus: <Alt+1>

(statt <Alt+1> ist bei abweichender Schaltflächenbelegung auch eine andere Tastenkombination möglich)

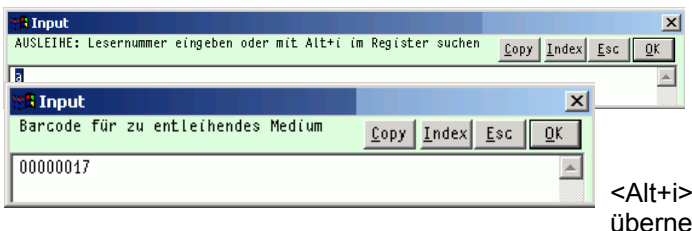

In diese Maske wird der Leserbarcode direkt eingescannt. Alternativ läßt sich auch der Leser eingeben und über <Alt+i> aus dem Register übernehmen.

Jetzt können nacheinander die Barcodes der zu entleihenden Medien gescannt werden.

Falls ein Medium noch nicht inventarisiert ist (also kein Exemplarsatz zu dem gescannten Barcode vorliegt), wird zur Eingabe der Titelangaben für eine provisorische Aufnahme aufgefordert:

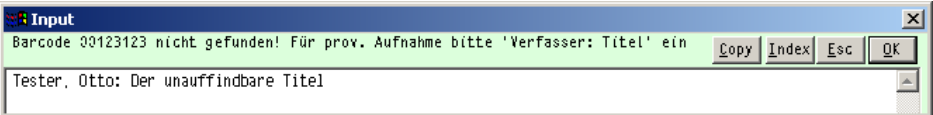

(Die Erfassung einer Prov. Aufnahme läßt sich abschalten - s. ["FlexLend-](file:///I:/DVLP/ALLEGRO/module/FlexLend/fl-dok/FlexLend-Konfiguration.pdf)[Konfiguration"](file:///I:/DVLP/ALLEGRO/module/FlexLend/fl-dok/FlexLend-Konfiguration.pdf))

Zur Beendigung des Entleihvorgangs lassen Sie die Eingabe leer oder brechen mit <ESC> ab.

Falls ein Präsenzexemplar entliehen werden soll, fragt das Programm ebenfalls nach:

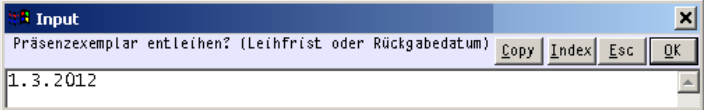

Hier kann ein Rückgabedatum oder eine Frist in Öffnungstagen eingegeben

## FlexLend-Leihfunktionen Version 2

werden. Bei Leereingabe oder [ESC] wird der Entleihvorgang abgebrochen.

Wurde etwas entliehen, wird die Entleihquittung angezeigt und gefragt, ob sofort gedruckt werden soll: [nein] läßt die Anzeige stehen, [Abbrechen] führt zur Anzeige des zuletzt verbuchten Mediums.

Wenn in den [Einstellungen zu Flexlend](file:///I:/DVLP/ALLEGRO/module/FlexLend/fl-dok/FlexLend-Konfiguration.pdf) ein Verzeichnis für die Quittungsbelege angegeben wurde, werden die Belege in diesem Verzeichnis als Textdatei automatisch gespeichert (gilt ab Version 2.25).

Zur Gestaltung der Quittung s.a. ["Druckkonfiguration bearbeiten"](file:///I:/DVLP/ALLEGRO/module/FlexLend/fl-dok/Druckkonfiguration.pdf) und ["Quittungsdruck Kopf- und Fußtexte bearbeiten"](file:///I:/DVLP/ALLEGRO/module/FlexLend/fl-dok/Quittungstexte.pdf).

## **Besonderheiten bei Dauerleihen**

Ab FlexLend Version 2.24 wurde die Behandlung von Dauerleihen vereinheitlicht.

Folgende Regeln gelten für die Dauerleihe:

- RDL1: Im Exemplarsatz wird kein Rückgabedatum und kein Mahndatum hinterlegt
- RDL2: In den Leserklassen- und Medientypsätzen gilt eine nicht belegte Leihfrist als Dauerleihe. Eine Belegung mit 0 gilt als "nicht entleihbar" (alte Varianten, wie Rückgabedatum = 20991231 und "999" als Leihfrist in den Leserklassen- und Medientypsätzen werden für eine Übergangsfrist weiter unterstützt)
- RDL3: Für Dauerleih-Exemplare wird im Register 10R '(DL)' vermerkt.
- RDL4: Im Register 11B steht statt des Rückgabedatums '(DL)'
- RDL5: Ein leeres Teilfeld #9DG\$R wird wie ein nicht vorhandenes behandelt.

Die Regeln RDL3 - RDL5 müssen in den anwenderspezifischen Dateien umgesetzt werden.

Durch die Funktion "Ausleihe" werden folgende Regeln umgesetzt:

- A1 Wenn eingegebener Exemplarbarcode nicht in der Datenbank gefunden wurde, wird die Erfassung einer provisorischen Aufnahme angeboten. Vorzugsweise sollte Verfassername, Titel und evtl. eine Signatur eingegeben werden, damit das entliehene Medium in den Listen erkennbar ausgewiesen werden kann. Gesucht wird nach dem exaktem Code in der folgenden Reihenfolge: 1. Register 10E 2. Register 8
	- 3. Register 9Z
- A2 Prüfung, ob zu entleihendes Exemplar reserviert ist; wenn ja, wird Entscheidung des Bedieners gefordert
- A3 Warnhinweis ausgeben, falls Exemplar bereits verbucht ist
- A4 Ermittlung der Leihfrist in folgender Rangfolge: 1. Sonder-Rückgabedatum, 2. Exemplarleihfrist, 3. Leihfrist aus Medientypsatz, 4. Frist aus Stammsatz der Leserklasse des Entleihers, 5. Frist aus Leserklasse 0, 6. Standardwert 20 Öffnungstage
- A5 Prüfung, ob zu entleihendes Exemplar ein Präsenzexemplar ist; wenn ja, wird Bedienerentscheidung gefordert
- A6 Der Entleihzähler des Exemplars wird erhöht.
- A7 Ermittlung des Mahndatums in folgender Rangfolge: 1. keine Mahnung, wenn in Leserklasse Mahnfrist 1 auf 0 gesetzt ist; 2. Frist aus Medientypsatz; weiter analog zu A4 ab 4.
- A8 Entleihvorgang wird in Statistikdatei vermerkt: Leserklasse, Datum, Medientyp, Signatur aus Exemplarsatz

Beteilgte Dateien: Flexlend.flx, flexlend.flb, fl-chki.flx, ben-renew.flx, exs-chko.flx, ben-free.flx, ben-react.flx